## УТВЕРЖДАЮ

Заместитель директора ФГУЏ «СНИИМ» ำ В.Ю. Кондаков «14» марта 2018 г. 

# **МОДУЛИ ИЗМЕРИТЕЛЬНЫЕ МИ-С02**

Методика поверки

**МП-130-RA.RU.3105 56-2017**

г. Новосибирск

2017 г.

Настоящая методика поверки распространяется на Модули измерительные МИ-С02 (далее - Модули), предназначенные для измерения объемных долей в воздухе диоксида углерода в составе устройства оповещения SBGPS Light-4 или другого совместимого оборудования и устанавливает методы их первичной поверки при выпуске из производства, после ремонта и периодической поверки в процессе эксплуатации.

Интервал между поверками - 1 год.

### 1 ОПЕРАЦИИ ПОВЕРКИ

1.1 При проведении поверки должны быть выполнены операции, указанные в таблице 1.

Таблица 1 - Операции поверки

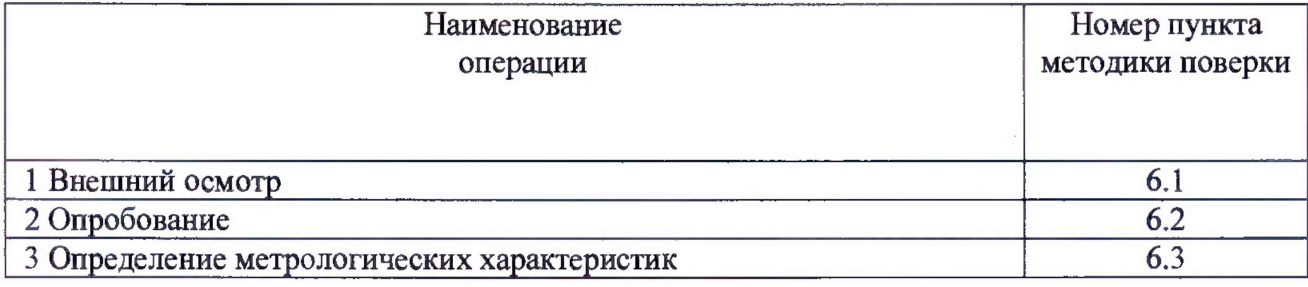

## 1.2 В случае получения отрицательного результата при проведении какой-либо из операций поверка прекращается.

#### 2 СРЕДСТВА ПОВЕРКИ

2.1 При проведении поверки применяют средства, указанные в таблице 2.

Таблица 2 - Средства поверки

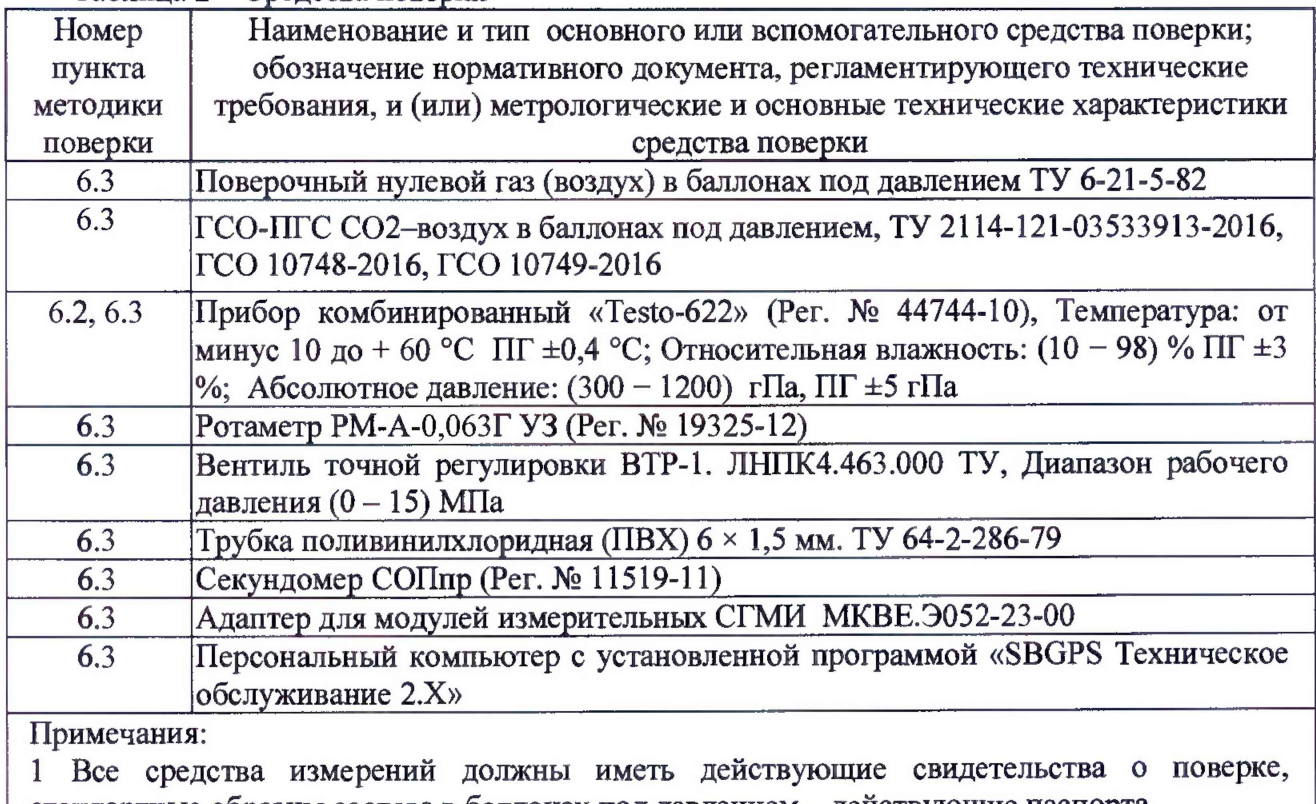

стандартные образцы состава в баллонах под давлением - действующие паспорта.

2 Допускается использование других средств поверки, обеспечивающих определение метрологических характеристик Модулей с требуемой точностью

## 3 ТРЕБОВАНИЯ БЕЗОПАСНОСТИ

- 3.1 Помещение, в котором проводят поверку, должно быть оборудовано приточно-вытяжной вентиляцией и средствами пожаротушения. Не допускается сбрасывать ГСО-ПГС в атмосферу рабочих помещений.
- 3.2 При работе с баллонами, содержащими поверочные газовые смеси под давлением, необходимо соблюдать требования техники безопасности согласно Федеральным нормам и правилам в области промышленной безопасности «Правила промышленной безопасности опасных производственных объектов, на которых используется оборудование, работающее под избыточным давлением» (утв. приказом Федеральной службы по экологическому, технологическому и атомному надзору от 25 марта 2014 г. N 116).
- 3.3 При проведении поверки должны быть соблюдены требования безопасности по ГОСТ 12.3.019-80.
- 3.4 При проведении поверки должны соблюдаться требования безопасности, изложенные:
	- в руководстве по эксплуатации Модулей МКВЕ.Э061-01-50 РЭ;
	- в эксплуатационных документах средств измерений, используемых при поверке.

## 4 УСЛОВИЯ ПОВЕРКИ

- 4.1 При проведении поверки должны быть соблюдены следующие условия:
	- температура окружающей среды (20 ± 5) °С. Изменение температуры окружающей среды и ГСО-ПГС за время проведения поверки не должно превышать ±2 °С;
	- относительная влажность воздуха от 20 до 80 *%* при 20 °С. Изменение влажности за время проведения поверки не должно превышать  $\pm 10\%$ ;
	- атмосферное давление  $(101,3 \pm 3,3)$  кПа. Изменение давления за время проведения поверки не должно превышать ±1 кПа;
	- механические воздействия, внешние электрические и магнитные поля (кроме магнитного поля Земли), влияющие на работу Модулей, должны быть исключены;
	- расход ПГС  $(0,14 0,16)$  л/мин.

## 5 ПОДГОТОВКА К ПОВЕРКЕ

- 5.1 Выполнить мероприятия по обеспечению условий безопасности.
- 5.2 Выдержать Модули и баллоны с ГСО-ПГС в помещении, где проводится поверка, в течение времени, необходимого для выравнивания их температуры с температурой помещения.
- 5.3 Проверить наличие и работоспособность основных и вспомогательных средств поверки, перечисленных в таблице 2.
- 5.4 Проверить наличие действующих свидетельств или отметок о поверке на средства измерений, перечисленные в таблице 2.
- 5.5 Проверить наличие паспортов и сроки годности ГСО-ПГС.
- 5.6 Подготовить поверяемый Модуль и средства поверки к работе в соответствии с требованиями их эксплуатационной документации.

### 6 ПРОВЕДЕНИЕ ПОВЕРКИ

### 6.1 Внешний осмотр

При проведении внешнего осмотра должно быть установлено соответствие Модуля следующим требованиям:

> - Модуль не должен иметь повреждений и дефектов, влияющих на работоспособность;

- на корпусе Модуля должна быть неповрежденная защитная наклейка (пломба) изготовителя;
- комплектность (при первичной поверке) и маркировка Модуля должны соответствовать руководству по эксплуатации МКВЕ.Э061-01-50 РЭ;
- в разделе «Свидетельство о приемке» паспорта МКВЕ.Э061-01-50-03 ПС должны быть печать и подпись представителя ОТК (при первичной поверке).

Модуль считается выдержавшим поверку, если он соответствует перечисленным выше требованиям.

## 6.2 Опробование

- 6.2.1 Подключить Модуль к адаптеру для модулей измерительных СГМИ МКВЕ.Э052-23-00 в соответствии с руководством по эксплуатации адаптера. Адаптер является вспомогательным оборудованием, обеспечивающим электропитание модулей, считывание и передачу цифрового сигнала по Wi-Fi.
- 6.2.2 Подать на адаптер питание и выждать время прогрева Модуля не менее 2 минут.
- 6.2.3 Результат опробования считают положительным, если после окончания времени прогрева Модуль переходит в режим измерений и на мониторе компьютера в окне программы «SBGPS Техническое обслуживание 2.Х» отображаются текущие значения.
- 6.3 Определение метрологических характеристик
- 6.3.1 Проверка производится с использованием Государственных стандартных образцов -

поверочных газовых смесей (далее - ПГС), перечень которых приведен в таблице 3.

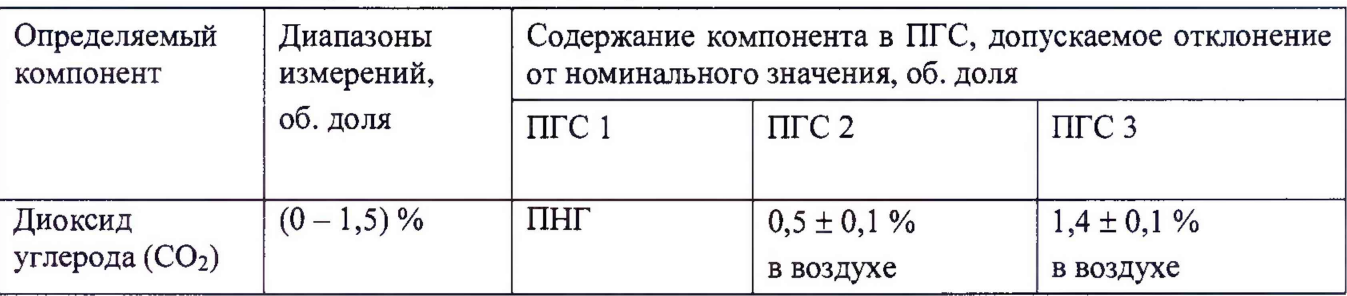

Таблица 3 - ПГС, применяемые при поверке

- ПНГ поверочный нулевой газ «Воздух» по ТУ 6-21-5-85
- 6.3.2 Собрать схему подачи газовоздушной смеси в соответствии с Приложением А.
- 6.3.3 Подключить Модуль к адаптеру для модулей измерительных СГМИ МКВЕ.Э052-23-00 в соответствии с руководством по эксплуатации на адаптер.
- 6.3.4 Скорректировать нулевые показания Модуля в соответствии с п.2.4 «Градуировка модулей измерительных» руководства по эксплуатации МКВЕ.Э061-01-50 РЭ.
- 6.3.5 Определить основную погрешность измерений Модуля в следующем порядке:
- 6.3.5.1 Подключить баллон с ПГС1 в соответствии с таблицей 3.
- 6.3.5.2 С помощью вентиля точной регулировки установить по показаниям ротаметра расход ПГС (0,14 - 0,16) л/мин. Время подачи ГСО-ПГС не менее 180 с.
- 6.3.5.3 Зафиксировать значение проверяемой величины по показаниям на мониторе компьютера в окне программы «SBGPS Техническое обслуживание 2.Х».
- 6.3.5.4 Повторить п.6.3.5.1 6.3.5.3 подавая ПГС в последовательности №№ 1 2 3 2 1

- 3 в соответствии с таблицей 3.

- 6.3.5.5 По результатам измерений, полученным в каждой точке проверки, определить основную абсолютную погрешность Модуля.
- 6.3.5.6 Значение основной абсолютной погрешности Модуля А, об. доля, %, вычислить по формуле:

$$
\Delta = C_{\text{u3M}} - C_{\partial} \,, \tag{1}
$$

где:

*Сизм-* показания Модуля в точке проверки, об. доля, %;

*Сд -* действительное значение содержания определяемого компонента в точке проверки, указанное в паспорте на ГСО-ПГС, об. доля, %.

6.3.6 Результат проверки считают положительным, если полученные значения основной абсолютной погрешности в каждой точке поверки находятся в пределах  $±$  0,1 % об. доля.

#### 7 ОФОРМЛЕНИЕ РЕЗУЛЬТАТОВ ПОВЕРКИ

- 7.1 Результаты поверки оформляют протоколом произвольной формы.
- 7.2 Положительные результаты поверки Модуля оформляют свидетельством о поверке или записью в паспорте, заверяемой подписью поверителя и знаком поверки в соответствии с приказом Минпромторга РФ № 1815 от 2 июля 2015 г. Знак поверки наносится на свидетельство о поверке или в паспорт.
- 7.3 Результаты поверки считаются отрицательными, если при проведении поверки установлено несоответствие хотя бы по одному из пунктов настоящей методики.
- 7.4 Отрицательные результаты поверки оформляются выдачей извещения о непригодности.

Приложение А

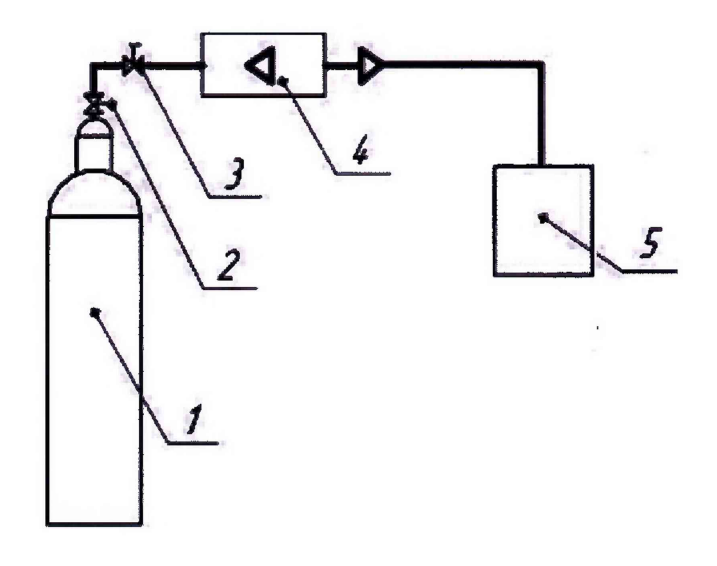

1 - баллон с ПГС; 2 - вентиль; 3 - вентиль точной регулировки; 4 - ротаметр; 5 - адаптер

Рисунок 1 - Схема подачи ПГС из баллонов под давлением на адаптер с Модулем